Dickens FellowshipWebsite <https://dickensfellowship.org/>

### Part I

- General navigation, resources
- Logging in
- News articles and the events calendar; branch information
- Submit an article all members
- Add an event into the branch calendar –administrators

## Part II

- Changing your password and personal details
- Membership plans; changing your plan details
- Payment Options
- The Dickensian recent issues
- The Dickensian archives

## The Home Page - **Overview**

\* Subscribe

\* News

\* Featured articles

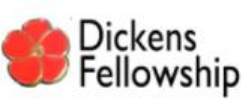

Home Events News About Publications Subscribe ContactUs Login

Q Search

# Dickens Fellowship A worldwide association of people who share an interest in the life and works of Charles Dickens According to the

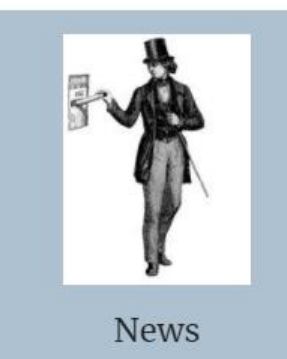

- A Ramble in the Jungle - explore the Lunch new website
	- DF Central Christmas . The Showman & the Chartist 18-19 September 2021

 $0.1$  and  $1.0$ 

\*Events Calendar, colour coded by region – UK, US…

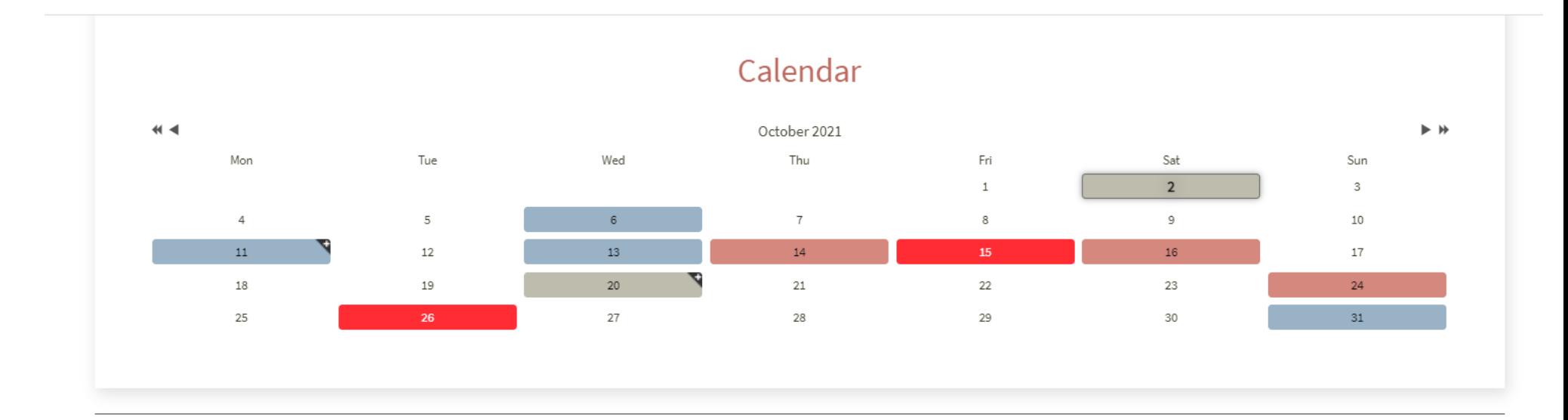

\*Other resources to explore – just a click away.

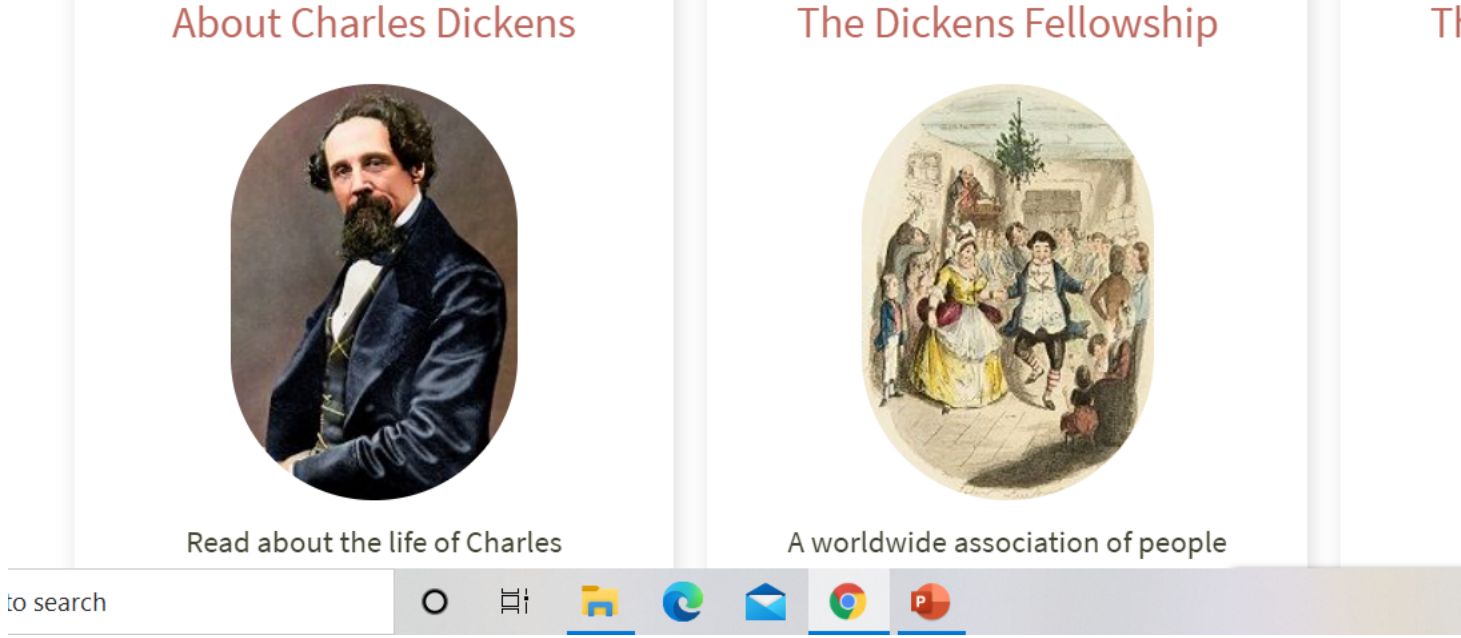

#### The Dickensian Journal

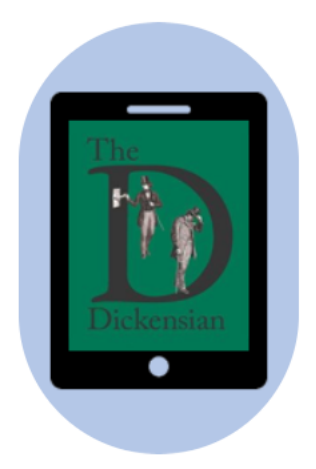

The journal of The Dickens

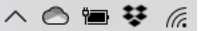

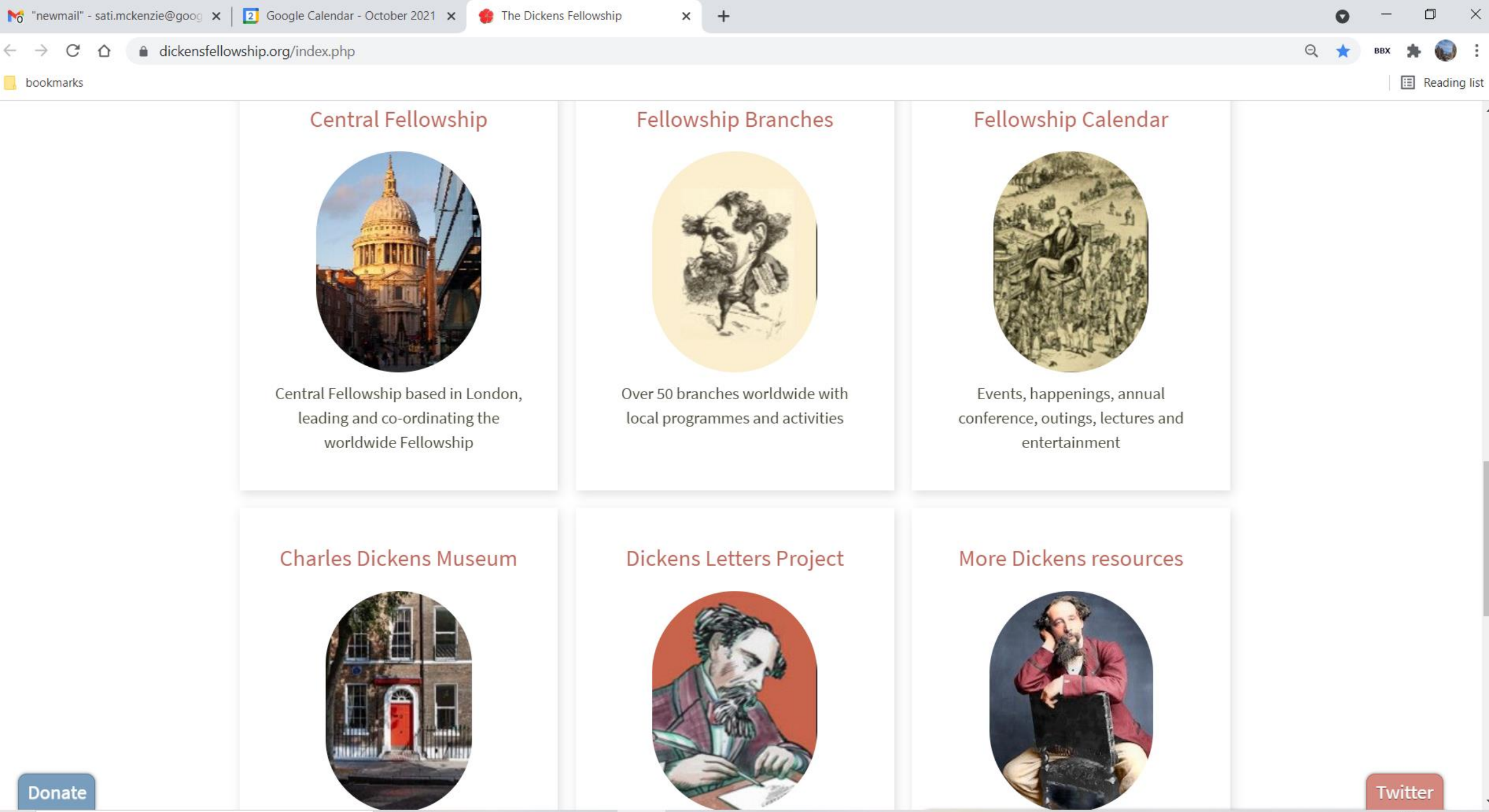

12

O

口

13:59 △ ● 琴 系 (1) ENG 02/10/2021

## Some lovely pictures of Dickens characters and a link to summary of the novels

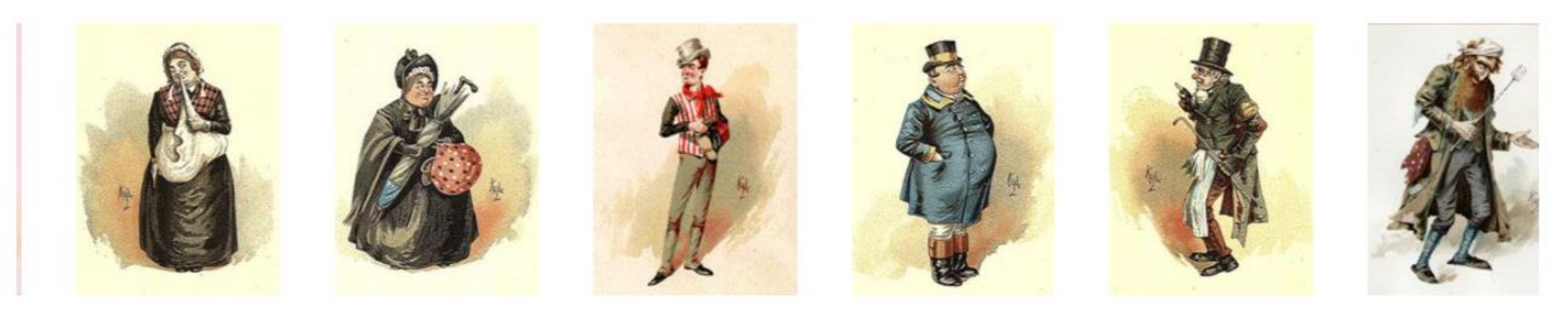

A delightful set of Dickens characters penned by Kyd (Joseph Clayton Clarke 1857-1937) have entertained readers for generations. View summary outlines of Charles Dickens novels.

## Now to login and see what is available to members and branch administrators

### https://www.dickensfellowship.org/

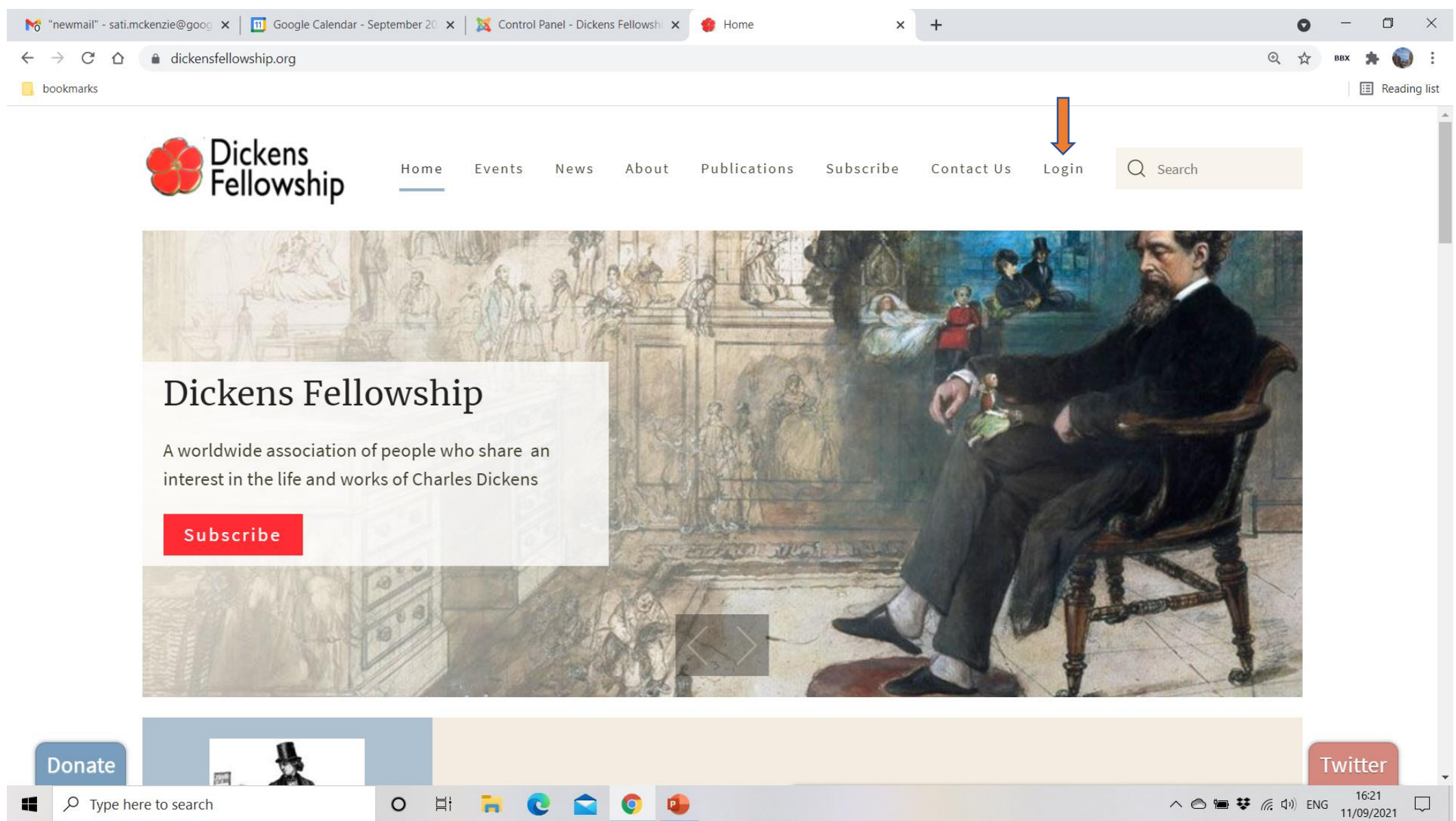

\*You should have received your user id (usually your email address) and a password.

\*Branch administrators will have an additional account of the form branchname@dickensfel lowship.org

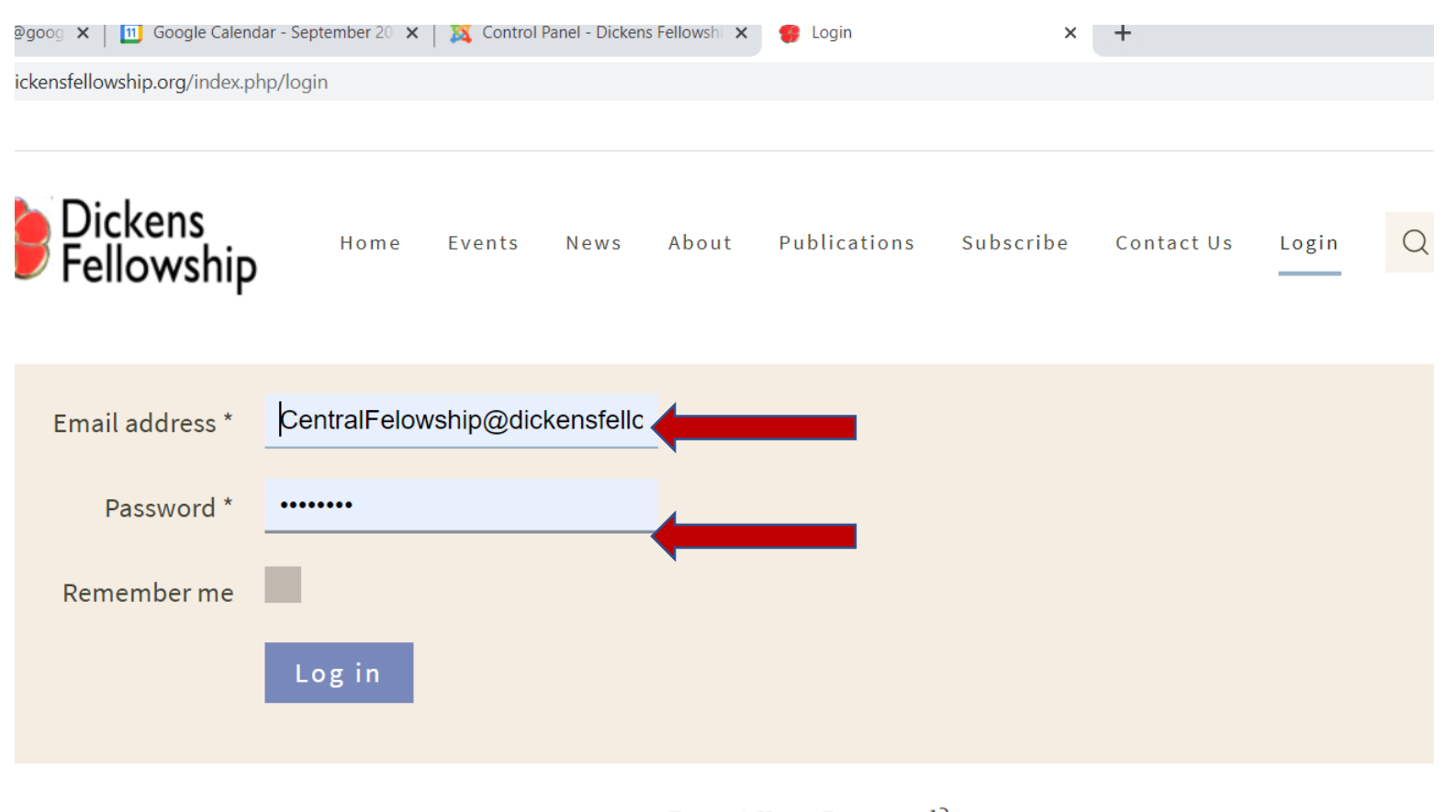

Forgot Your Password?

Forgot Your Username?

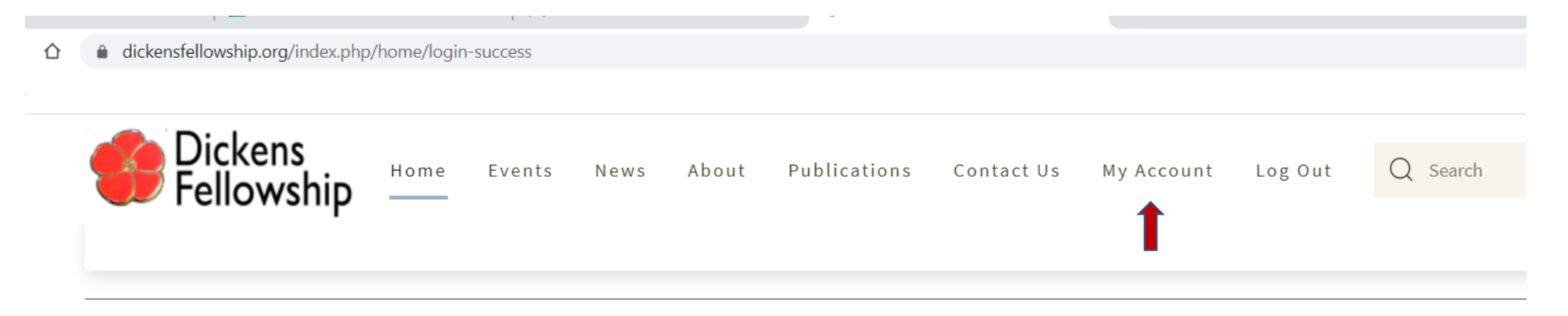

Under My Account you have access to your My membership profile, My history and the opportunity to Renew membership (and upgrade)

#### PLUS:

All subscribers:

Contribute Article of Fellowship News

**Dickensian subscribers:** 

- Access recent issues of The Dickensian through The Dickensian online
- Access the full Dickensian archive in the Proquest Library

**Local DF branch administrators** 

- Branches Admin only Pay Annual Branch Subscriptions
- Add an event Add or Edit events in the Fellowship Calendar. A separate menu item is also enabled under Events

# What's the latest news?

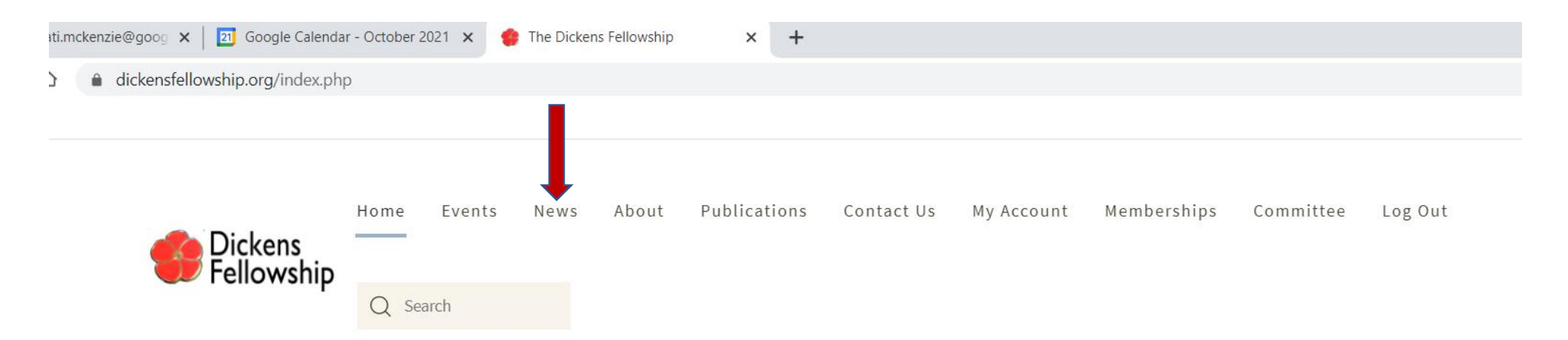

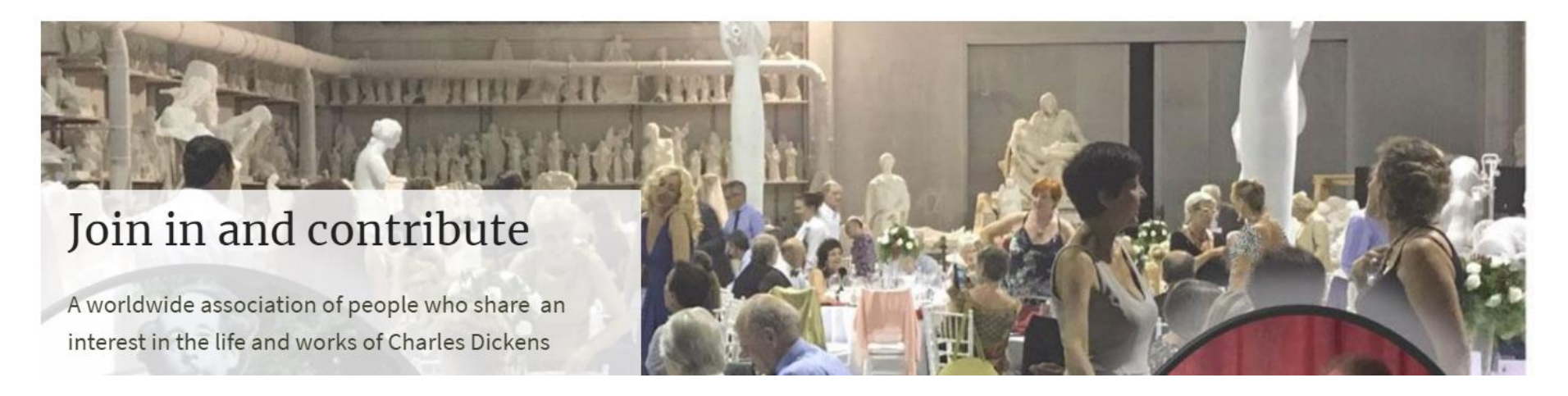

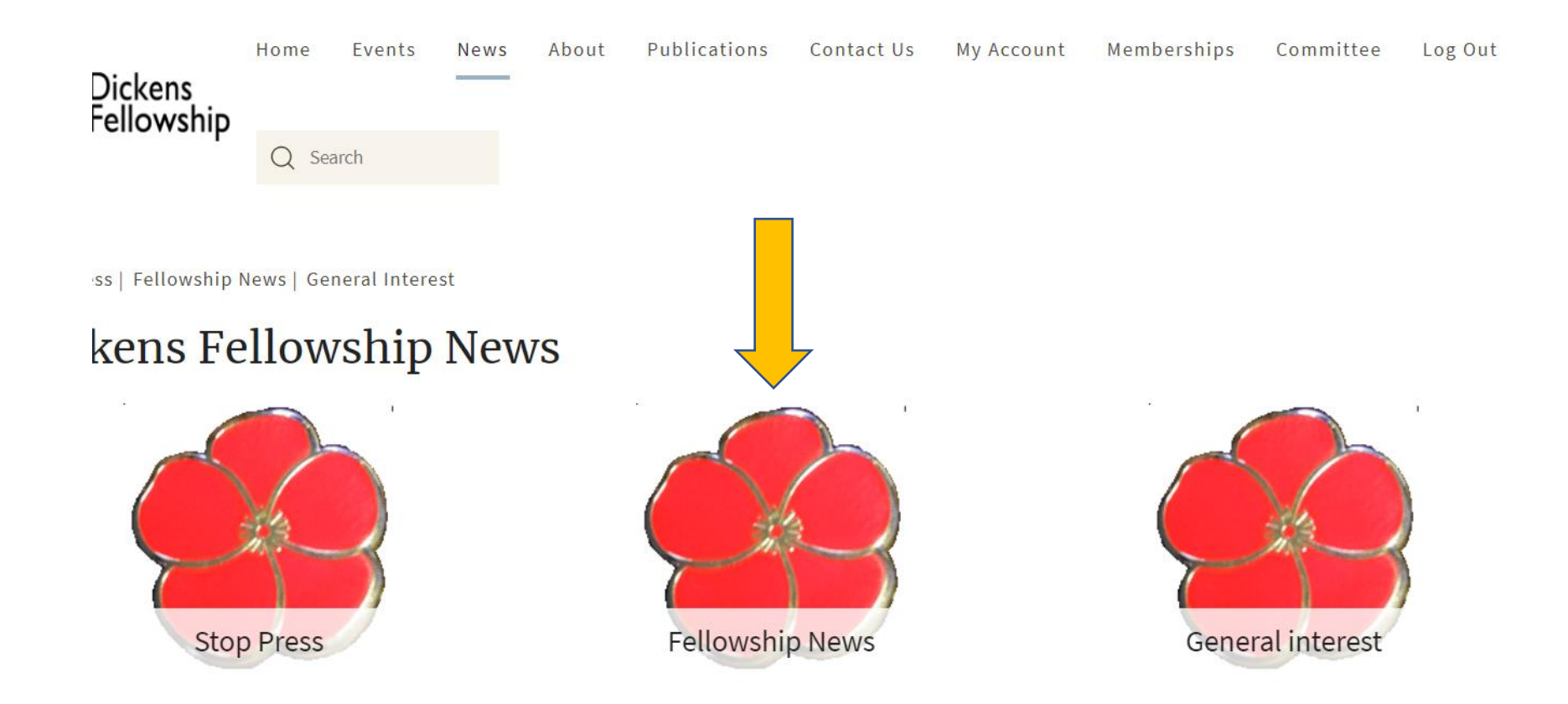

### Stop Press – Important Announcements

Fellowship News – Other news originating from the Fellowship, including links to recordings of DF Central talks.

General Interest – News from outside the Fellowship, of interest to members

### Select an article and click to view

![](_page_10_Picture_1.jpeg)

Events News About Publications Subscribe ContactUs Login

Q Search

Stop Press | Fellowship News | General Interest

![](_page_10_Picture_5.jpeg)

#### Fellowship News

Home

News round up from Dickens Central Fellowship and branches

![](_page_10_Picture_36.jpeg)

 $1 -$ 

hip.org/index.php/news-household-words/104-westminster-abbey-june-7-2021

![](_page_11_Picture_1.jpeg)

#### Westminster Abbey June 7, 2021

The annual wreath laying ceremony at the grave of Charles Dickens in Westminster Abbey had to be held a little earlier than usual owing to Covid related constraints. Two wreaths were laid, one from Gads Hill School and the other from the Fellowship. The address was delivered by Ian Dickens, president of the Dickens Fellowship.

On the actual anniversary date of June 9th. a commemorative service will be held at St. George the Martyr's Church, Borough High Street at 2.30 pm.

In the picture shown below are members of the Dickens clan (left to right): Anne Dickens, Mark Dickens Lucinda Hawksley, and Ian Dickens.

![](_page_11_Picture_6.jpeg)

## Events Calendar & online registration

![](_page_12_Picture_1.jpeg)

![](_page_13_Figure_0.jpeg)

![](_page_14_Picture_0.jpeg)

#### hp/branchmenu-uk/central-fellowship

talks, walks, readings, visits, and opportunities for socialising in true Dickensian fashion!

More about Central Fellowship programme | Contacts: News and Calendar | Talks Search the Fellowship for 'Online events'

![](_page_14_Picture_12.jpeg)

![](_page_15_Picture_0.jpeg)

4 Back

You can register online for DF Central events. Click on the red button - top right.

Now for branch information….

Christmas lunch

÷ F

![](_page_15_Picture_39.jpeg)

## Branch Information Page – 'Static' information

### **Intended for** information that does not change frequently

- Name of contact, email address, phone number
- Branch website, links to Twitter, Facebook pages
- Usual meeting venue, time of meetings
- Historical information, connection with Dickens
- Up to two pdf documents e.g. annual or biannual newsletter **Not intended for**
- Events branch administrators can add them to the calendar.
- Branch News any member can submit news articles

# Changing Branch Information

- This will have to be done through DF Central
- Branch administrators can request changes of contact details, website, Facebook Twitter links via **contact us**
- Branch administrators can also send **replacement pdf pages**  for those already on the website – e.g. newsletter for the following year…

![](_page_17_Figure_4.jpeg)

![](_page_18_Picture_0.jpeg)

![](_page_18_Picture_1.jpeg)

# Looking Up Branch Details

![](_page_19_Picture_1.jpeg)

![](_page_20_Picture_0.jpeg)

Links to the current list of Branches and Affiliated societies can be found below.

 $\Xi^{\prime}$ 

![](_page_20_Figure_2.jpeg)

12

![](_page_20_Picture_82.jpeg)

### **Asia and Pacific** Christchurch, NZ Tokyo, Japan Melbourne **New South Wales** Canada Montreal Niagara on the Lake Toronto **Twitter** Victoria

 $\Box$ 

![](_page_21_Picture_0.jpeg)

Book of the Season: A Tale of Two Cities

21 April John Bowen Counting On: A Tale of Two Cities

12 May Finlay Crossan Places in Dickens's Fiction with particular reference A Tale of Two Cities

All meetings will be conducted online via Zoom, commencing at 7.30pm

Fellowship members would be welcome to join us and anyone wanting to listen should email Eric Summers eadsummers@me.com in advance

of the date.

![](_page_21_Picture_7.jpeg)

![](_page_22_Picture_0.jpeg)

#### $\sqrt{ }$  reliowship

### Broadstairs: Dickens Fellowship Branch **Upcoming Events**

Website: www.broadstairsdickensfellowship.com

Regular meeting venue: The Pavilion, Broadstairs on the first Wednesday of each month Hon Secretary: Chris Ewer, chris.ewer@btinternet.com Alternative contact: Alan Root, info@broadstairsdickensfellowship.com

There are social events for members during the year with free refreshments at Christmas, New Year and our outdoor meeting on Nuckells Gardens in September. There are raffles, a book club, quizzes, a quarterly newsletter, performances by the Dickens Declaimers, the Annual Dinner and much more. The Fellowship in Broadstairs is mindful of Dickens's importance in the town and we regularly raise money for charity with public events and performances by the Dickens Declaimers. We have first class speakers every month (on zoom at the moment) and two outings a year (when restrictions are lifted).

Broadstairs branch provisional programme for 2021

Broadstairs branch newsletter March 2021

Type here to search  $\circ$ 

 $\Box$ 

**E** Reading list

f

ý

 $\overline{\overline{\overline{C}}}$ 

 $\overline{\mathbf{z}}$ 

 $\bf{0}$ 

## Newsletter

![](_page_23_Picture_1.jpeg)

## Members - submit a news article

![](_page_24_Picture_1.jpeg)

![](_page_25_Picture_0.jpeg)

![](_page_26_Picture_0.jpeg)

Find the picture you want to use and click on it and then click open.

![](_page_27_Picture_1.jpeg)

![](_page_28_Picture_0.jpeg)

![](_page_28_Picture_1.jpeg)

![](_page_29_Picture_0.jpeg)

O

Ħ

![](_page_30_Picture_0.jpeg)

### DF Central Demo

It is very easy to submit an article. simple login, select the option from under 'My account'; As a minimum you need to give your article a title and then enter some text. If you wish to add an image, click on 'Add Cover Image' and find/select the image you want from your computer.

Created on 01 October 2021.

### Next: How to enter an event into the branch calendar Chiefly for administrators.

Administrators: add events to the calendar

• Events button at the top of the page

OR

• 'Add an event' at the bottom of the

page

- sati.mckenzie@gc  $\mathsf{x}$  |  $\mathsf{u}$  Google Calendar - September 20  $\mathsf{x}$  |  $\mathsf{\overline{88}}$  Articles: Edit - Dickens Fellowship  $\mathsf{x}$  $\times$  + Login success dickensfellowship.org/index.php/home/login-success

![](_page_31_Picture_6.jpeg)

Under My Account you have access to your My membership profile, My history and the opportunity to Renew memb

#### PLUS:

All subscribers:

• Contribute Article of Fellowship News

#### Dickensian subscribers:

- Access recent issues of The Dickensian through The Dickensian online
- Access the full Dickensian archive in the Proquest Library

#### **Local DF branch administrators**

• Branches Admin only - Pay Annual Branch Subscriptions

• Add an event Add or Edit events in the Fellowship Calendar. A separate menu item is also enabled under Events

(1) - sati.mckenzie@qc  $\mathbf{x}$  |  $\mathbf{u}$  Google Calendar - September 20  $\mathbf{x}$  |  $\mathbf{X}$  Articles: Edit - Dickens Fellowship  $\mathbf{x}$  $\bullet$  Login dickensfellowship.org/index.php/events/add-an-event ⇧

 $\times$ 

Note: At the moment administrators can add events, but cannot delete or modify existing ones. So if necessary, just re-enter the event and email the Fellowship (calendar&news) asking me to delete the old one.

This is the event entry form, just scroll down and enter all the necessary details.

Your name and email address will appear automatically.

![](_page_32_Figure_4.jpeg)

# Event entry screens – scroll down for more

- Some details appear automatically
- You need to add an event title

![](_page_33_Picture_3.jpeg)

Home Events News About Publications Contact Us

#### Add an event

#### **Your information**

![](_page_33_Figure_7.jpeg)

# Entering the date

Select the date and time (remember noon is 12 pm, NOT 12 am!) Click Validate to finish.

#### **Dates**

![](_page_34_Picture_3.jpeg)

![](_page_35_Picture_0.jpeg)

## Other details –

Venue,

Contact email,

Phone number

Nature of Event select

#### **DOOKMATKS**

#### **Information**

![](_page_36_Picture_29.jpeg)

# Agree terms of service and submit

![](_page_37_Picture_14.jpeg)

![](_page_37_Picture_2.jpeg)

![](_page_38_Picture_0.jpeg)

![](_page_39_Picture_0.jpeg)

#### **Upcoming Events**

With a lively membership of over 500 people, The Central Fellowship's annual calendar of events aims to provide 'something for everyone': talks, walks, readings, visits, and opportunities for socialising in true Dickensian fashion!

More about Central Fellowship programme | Contacts: News and Calendar | Talks Search the Fellowship for 'Online events'

![](_page_39_Figure_4.jpeg)

![](_page_40_Picture_0.jpeg)

Branch officers can add an event. Aternatively, send your event details to Calendar and News

#### View calendars across world regions here:

85

![](_page_40_Figure_3.jpeg)

# We have covered (blue for branch administrators)

- Resources available on the website
- News and events calendar
- Logging in
- Look at branch information ➢What to include and ➢how to request changes
- Submit a news article
- Add an event into the calendar Have a break, we'll restart in 15 minutes